# **Lookup Editor - Bug #1093**

Feature # 1079 (Closed): Create new KV lookup

## **Incorrect values for booleans should be ignored**

10/28/2015 05:55 AM - Luke Murphey

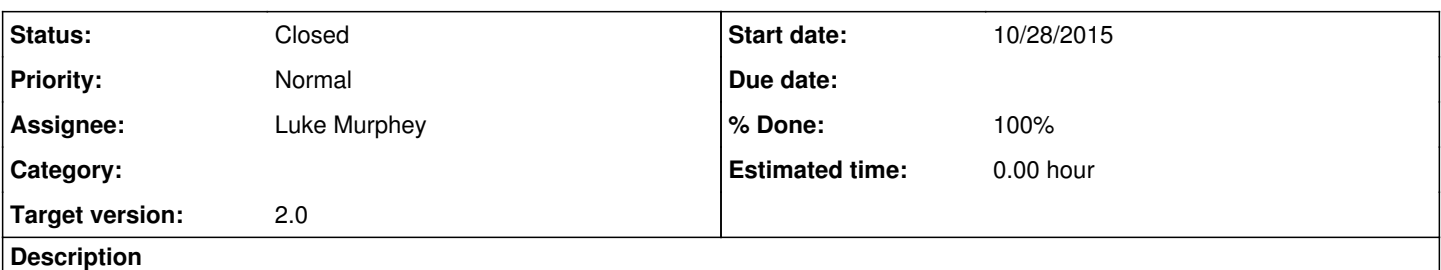

Currently, the empty rows produce cells with "bad-input" for boolean values. This is an issue when creating empty rows for an empty lookup.

## **History**

#### **#1 - 10/28/2015 05:57 AM - Luke Murphey**

*- Subject changed from When created empty rows, make sure to pay attention to types to When creating empty rows for an empty, make sure to pay attention to types*

#### **#2 - 10/28/2015 05:59 AM - Luke Murphey**

*- Subject changed from When creating empty rows for an empty, make sure to pay attention to types to Incorrect values for booleans should be ignored*

*- Description updated*

## **#3 - 10/29/2015 09:47 PM - Luke Murphey**

<http://docs.handsontable.com/0.19.0/tutorial-cell-editor.html>

#### **#4 - 10/29/2015 11:30 PM - Luke Murphey**

Not sure to handle this. I tried overriding the prepare function in order to set the value to true. It didn't work. It only gets called only when the cell is clicked.

## **#5 - 10/29/2015 11:37 PM - Luke Murphey**

Also, I have to set the renderer and set the type to 'bool'.

#### **#6 - 10/29/2015 11:47 PM - Luke Murphey**

The following overrides were attempted but failed to be called at the start:

- 1. createElements
- 2. prepare
- 3. init
- 4. open

## **#7 - 10/30/2015 02:31 AM - Luke Murphey**

From what I can tell, the editor *doesn't* handle rendering of the cell.

#### **#8 - 10/30/2015 03:00 AM - Luke Murphey**

*- Status changed from New to Closed*

*- % Done changed from 0 to 100*